## WHILE YOU WAIT FOR CLASS TO BEGIN.... JOIN OUR CLASSROOM

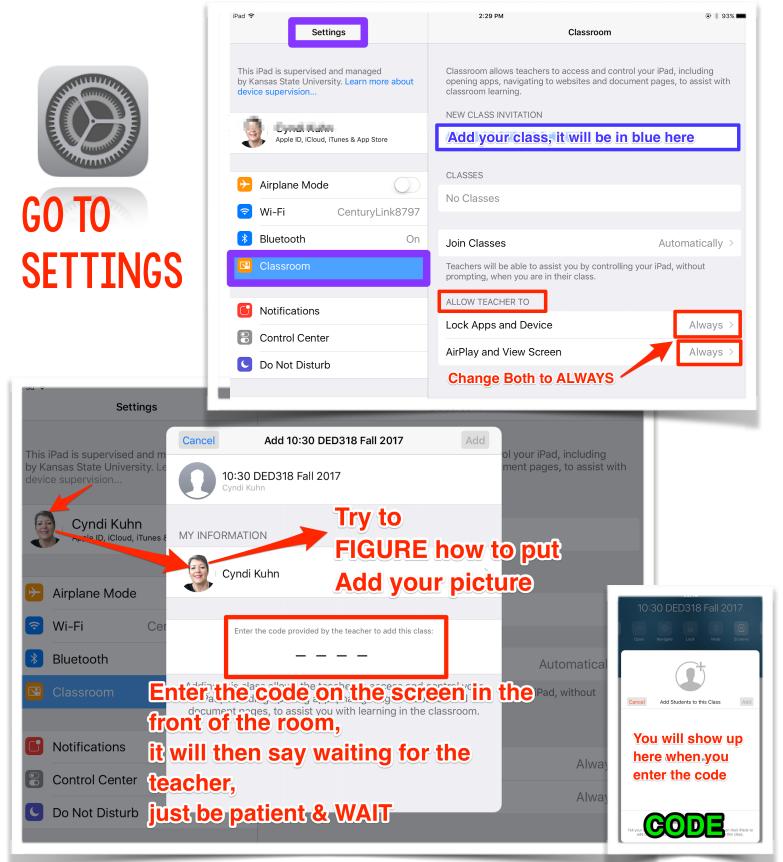